**COURSE LOG NOTES**

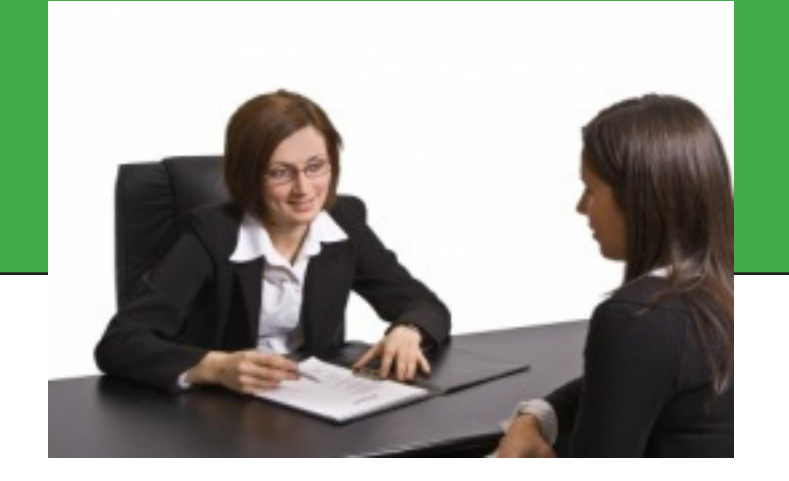

## **Career Development, Discovery and Vocational Assessment**

## **Online Web Course Training Resource Network, Inc.**

**http://trn-store.com customerservice@trninc.com**

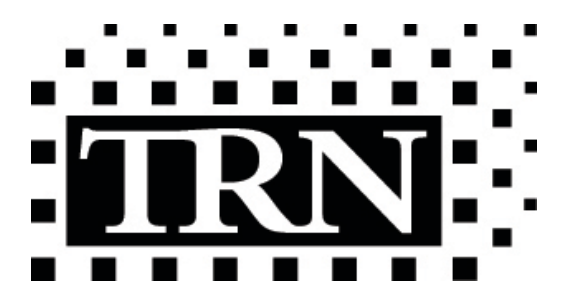

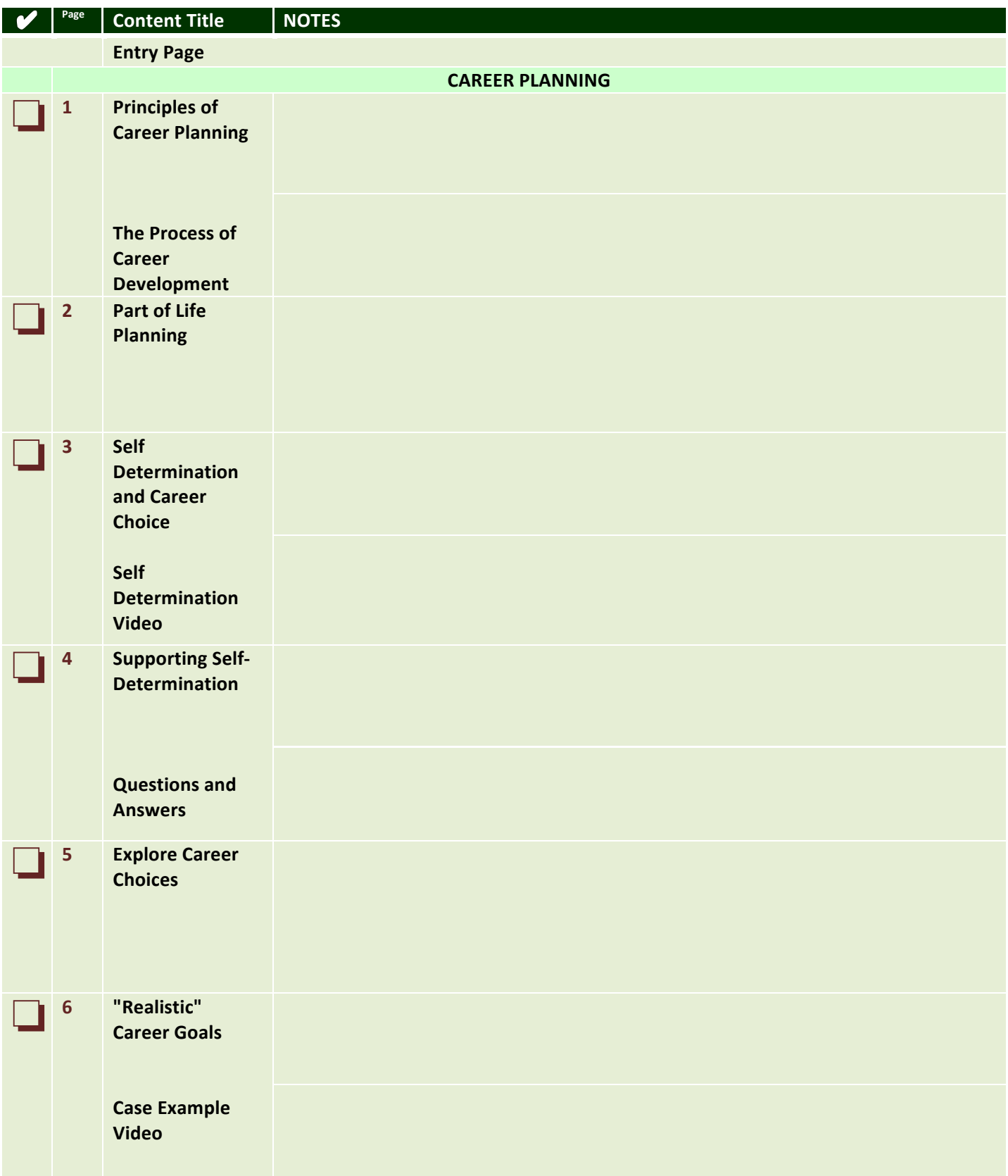

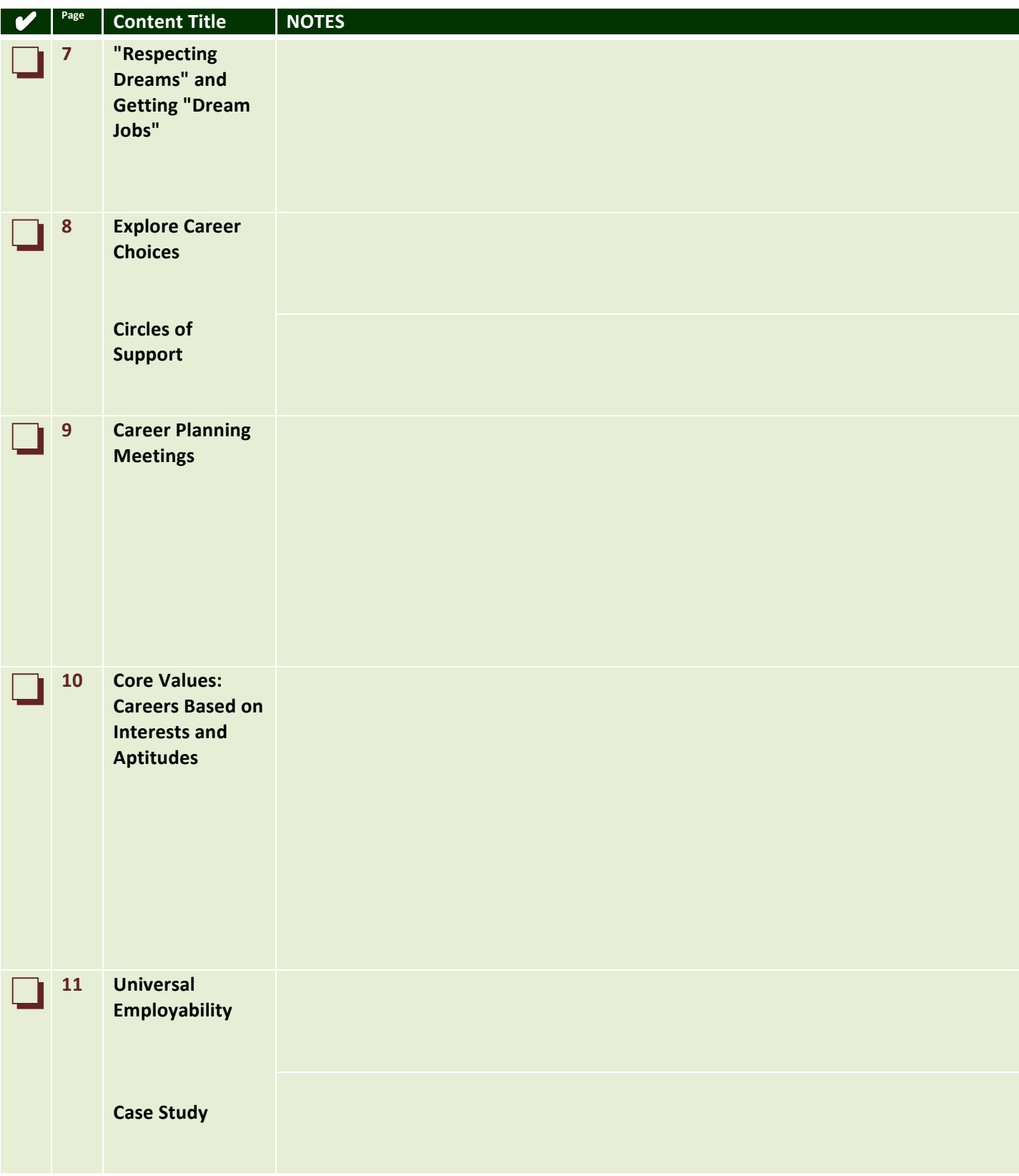

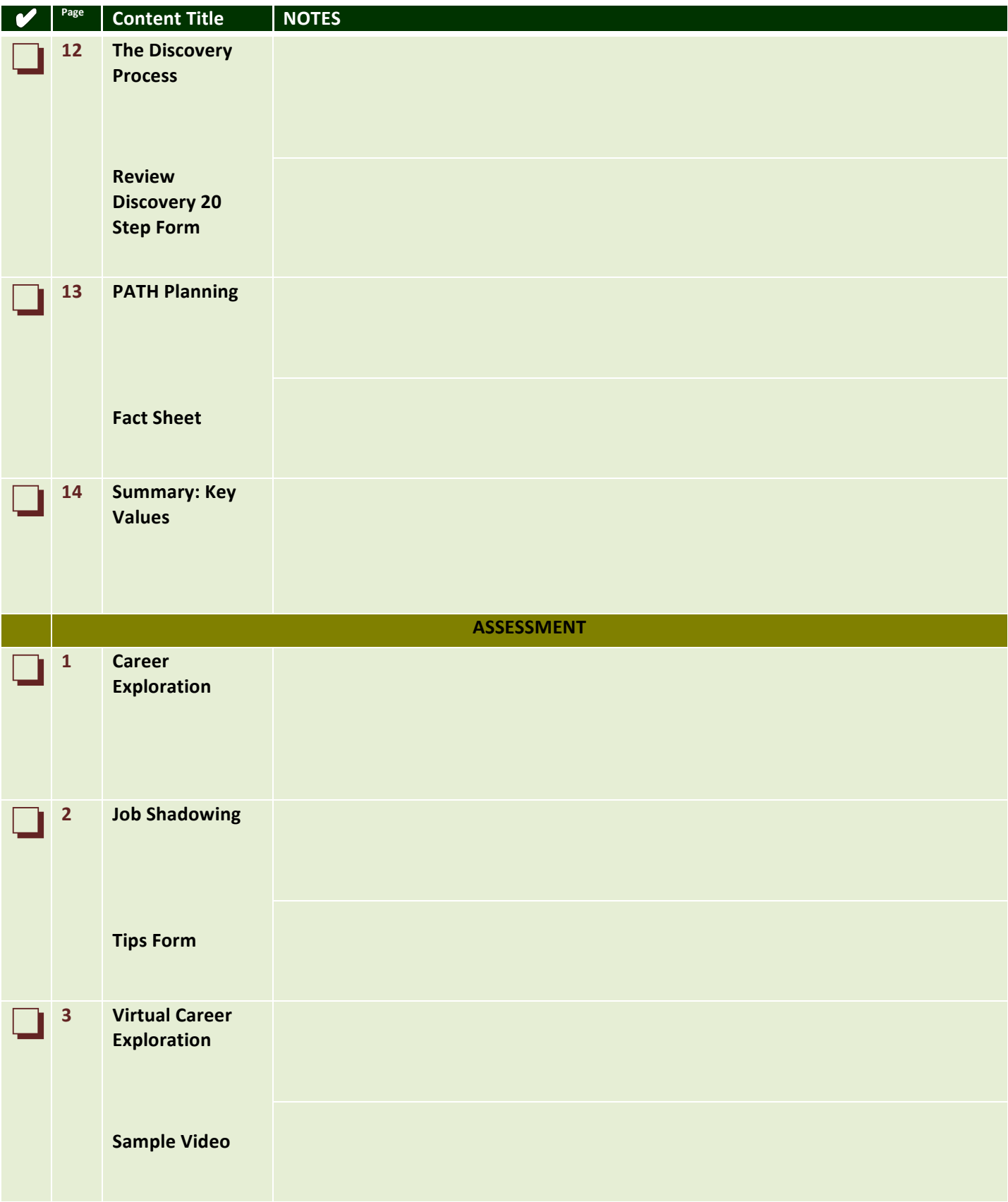

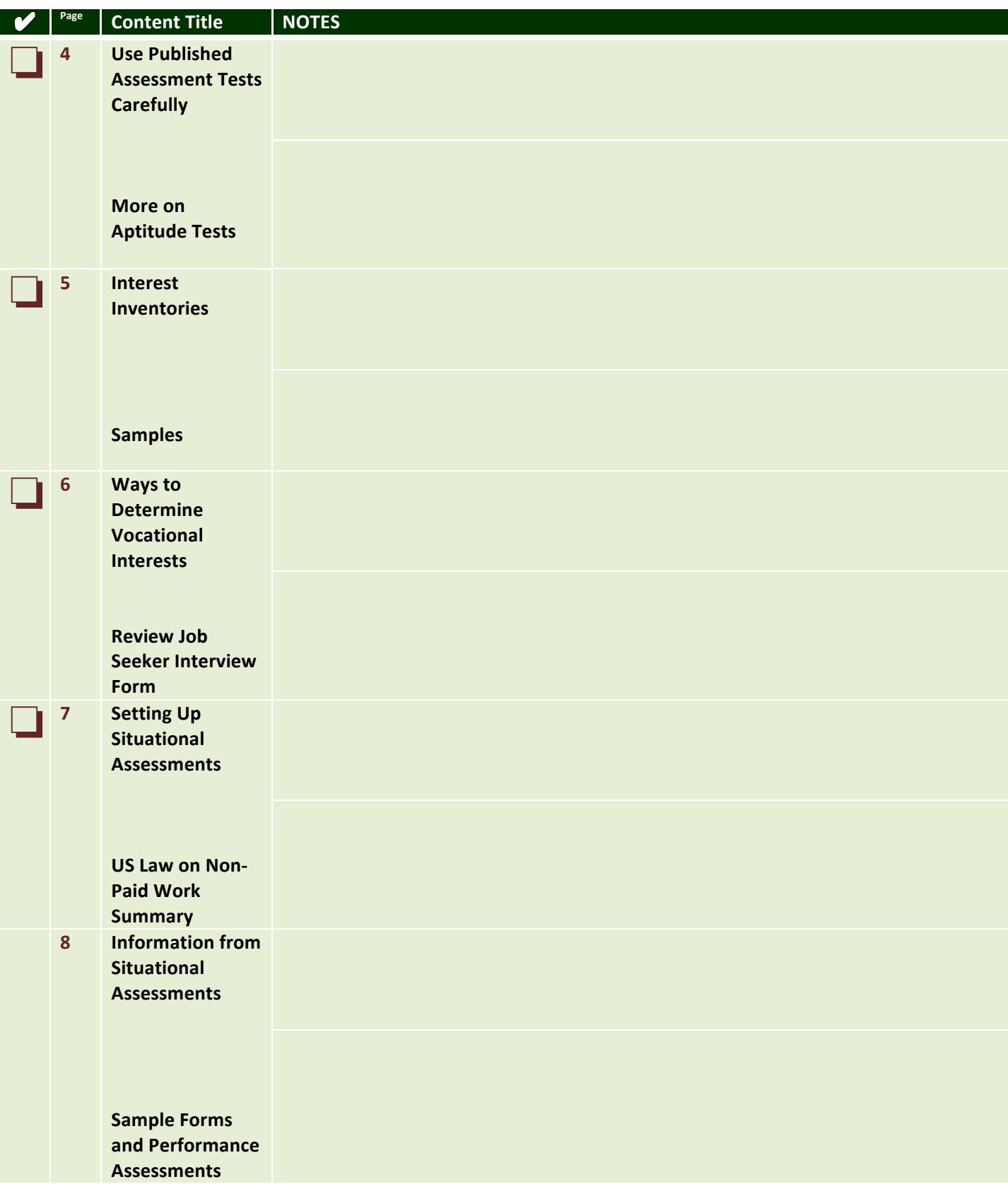

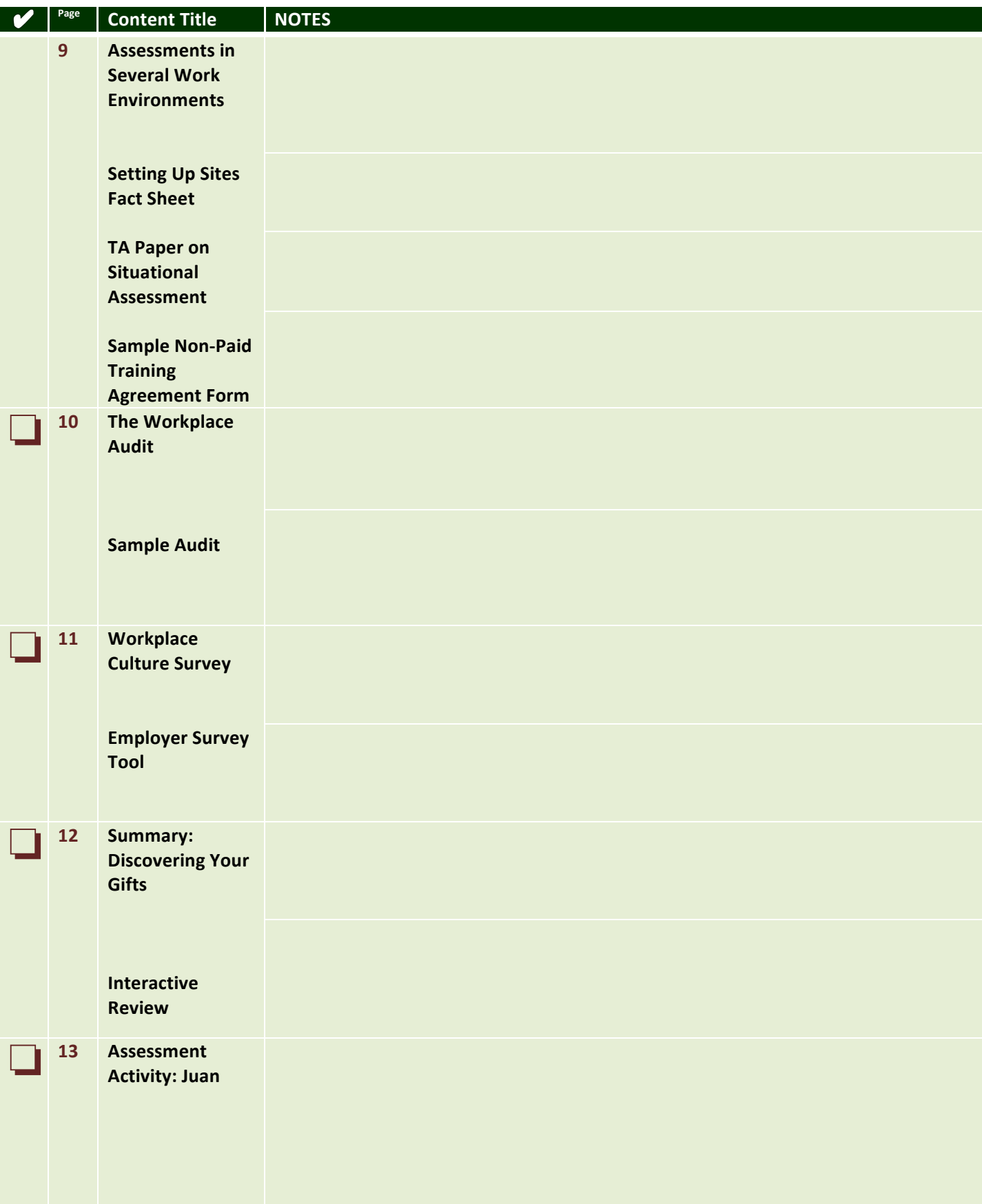

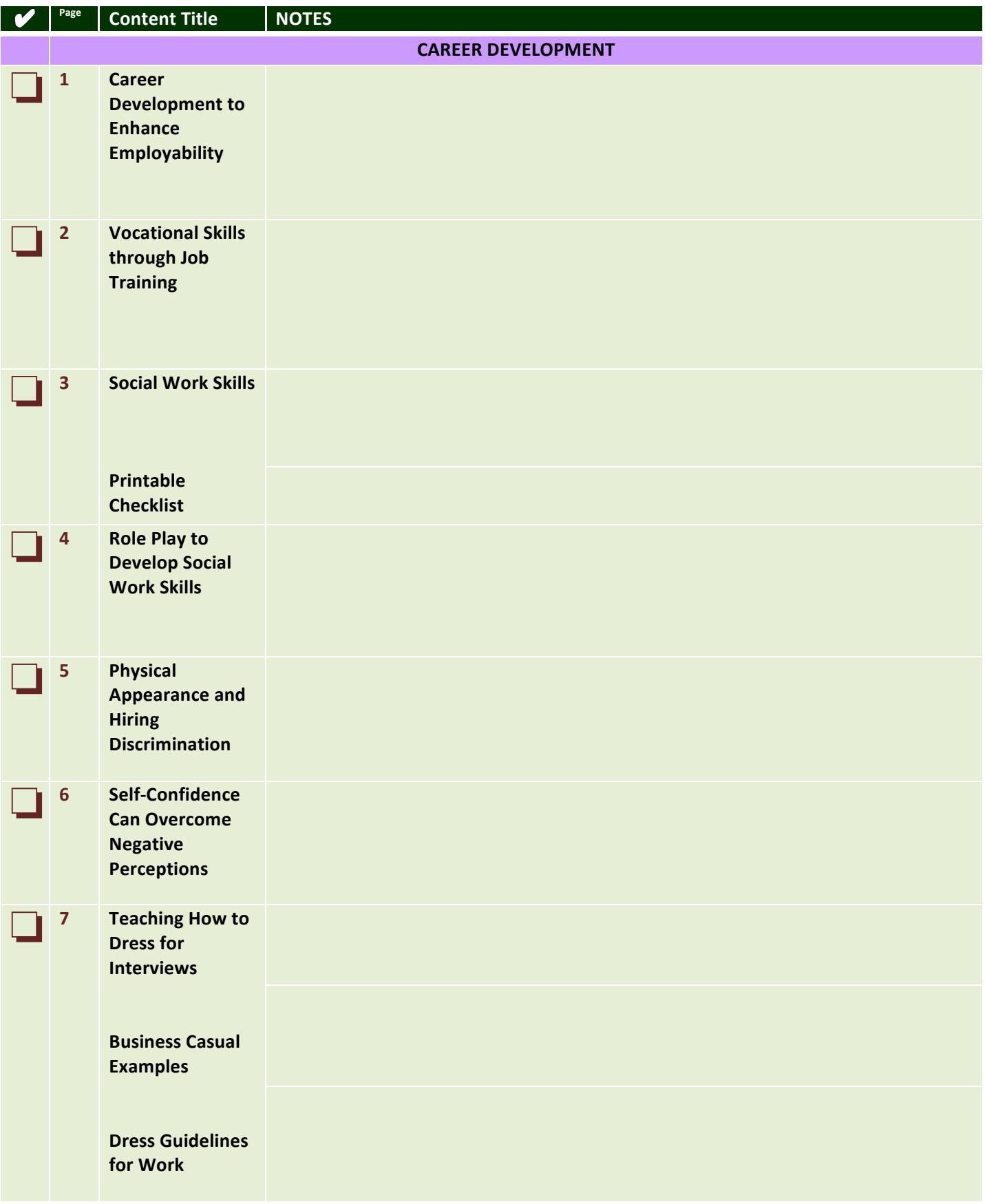

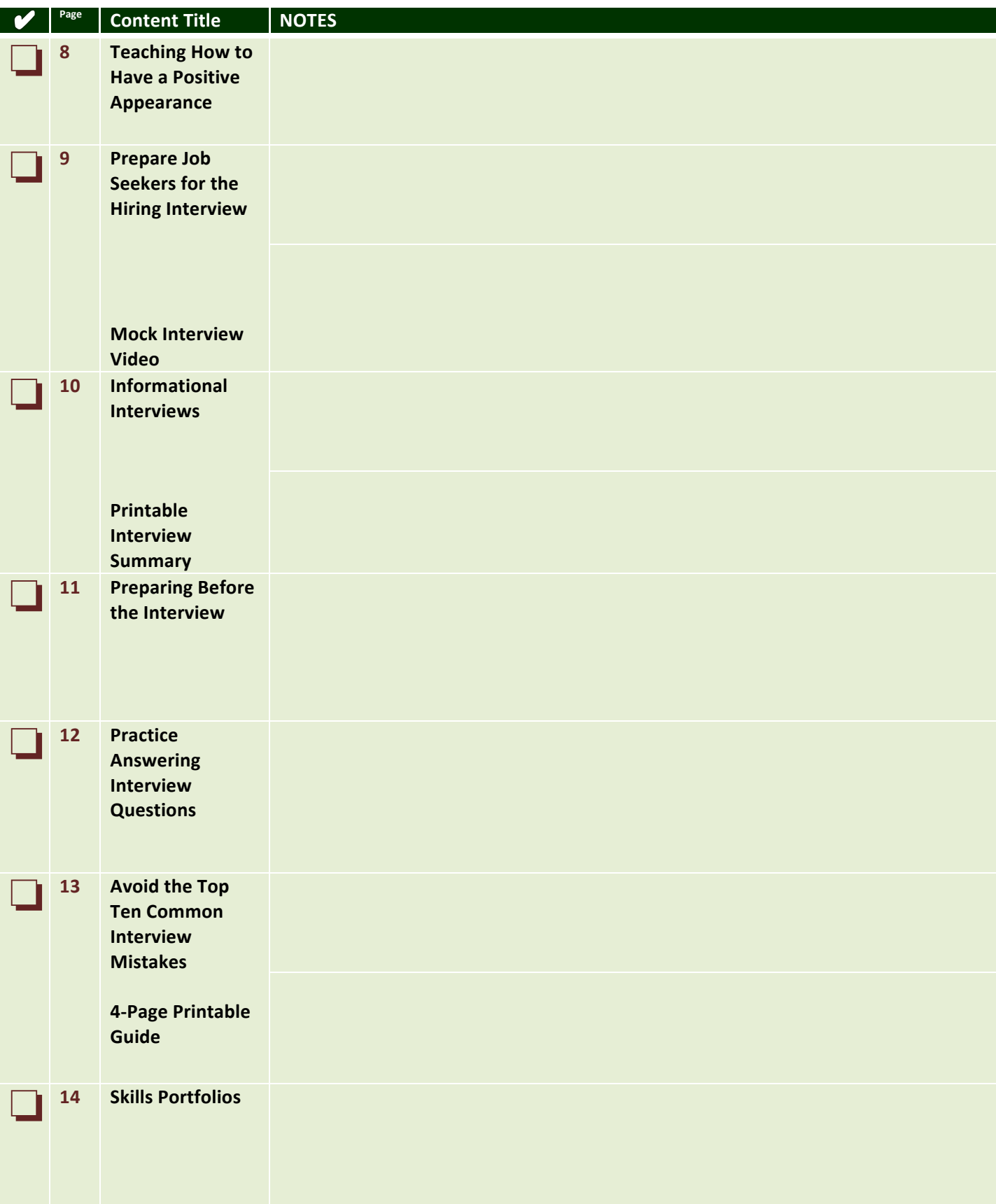

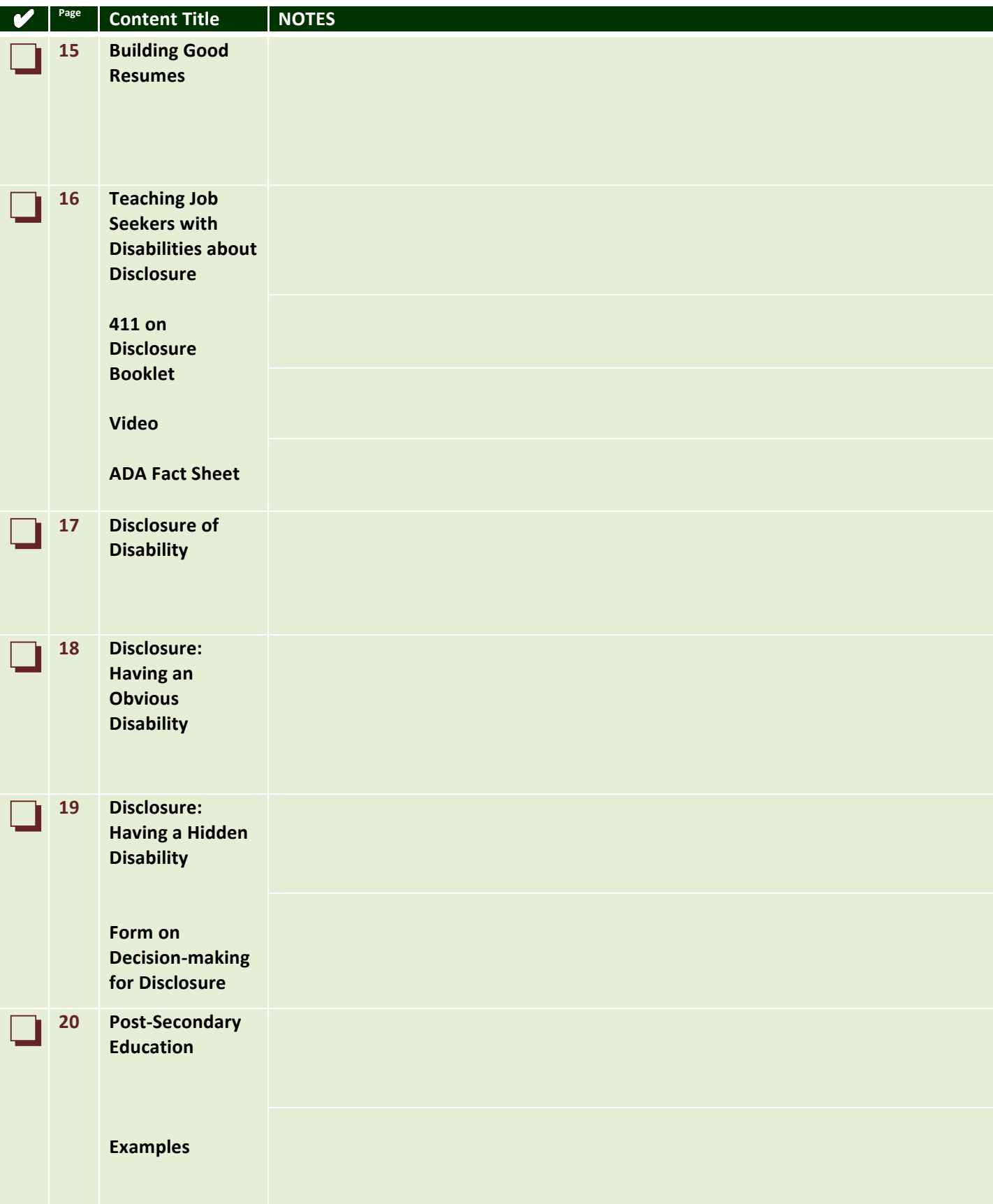

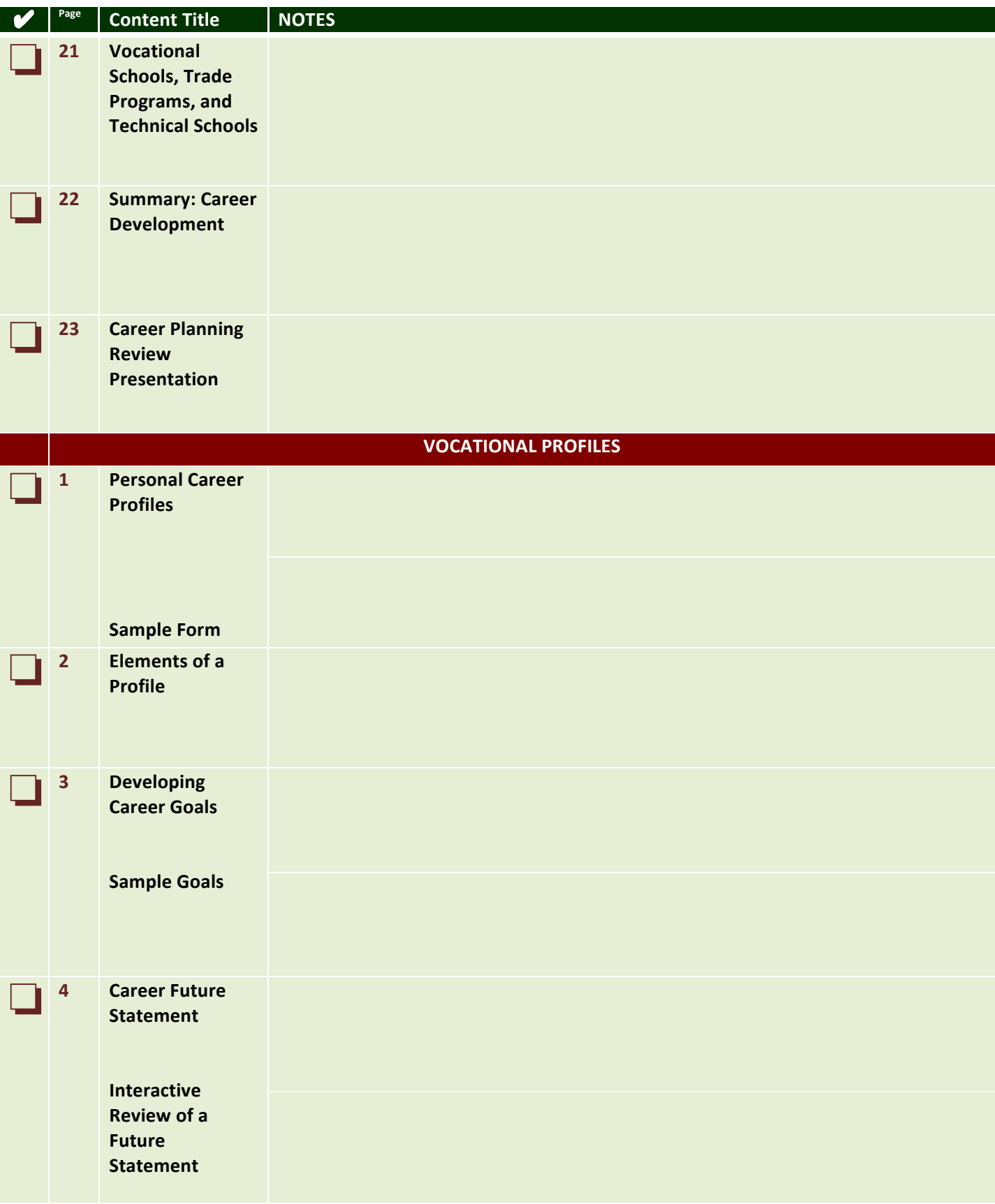

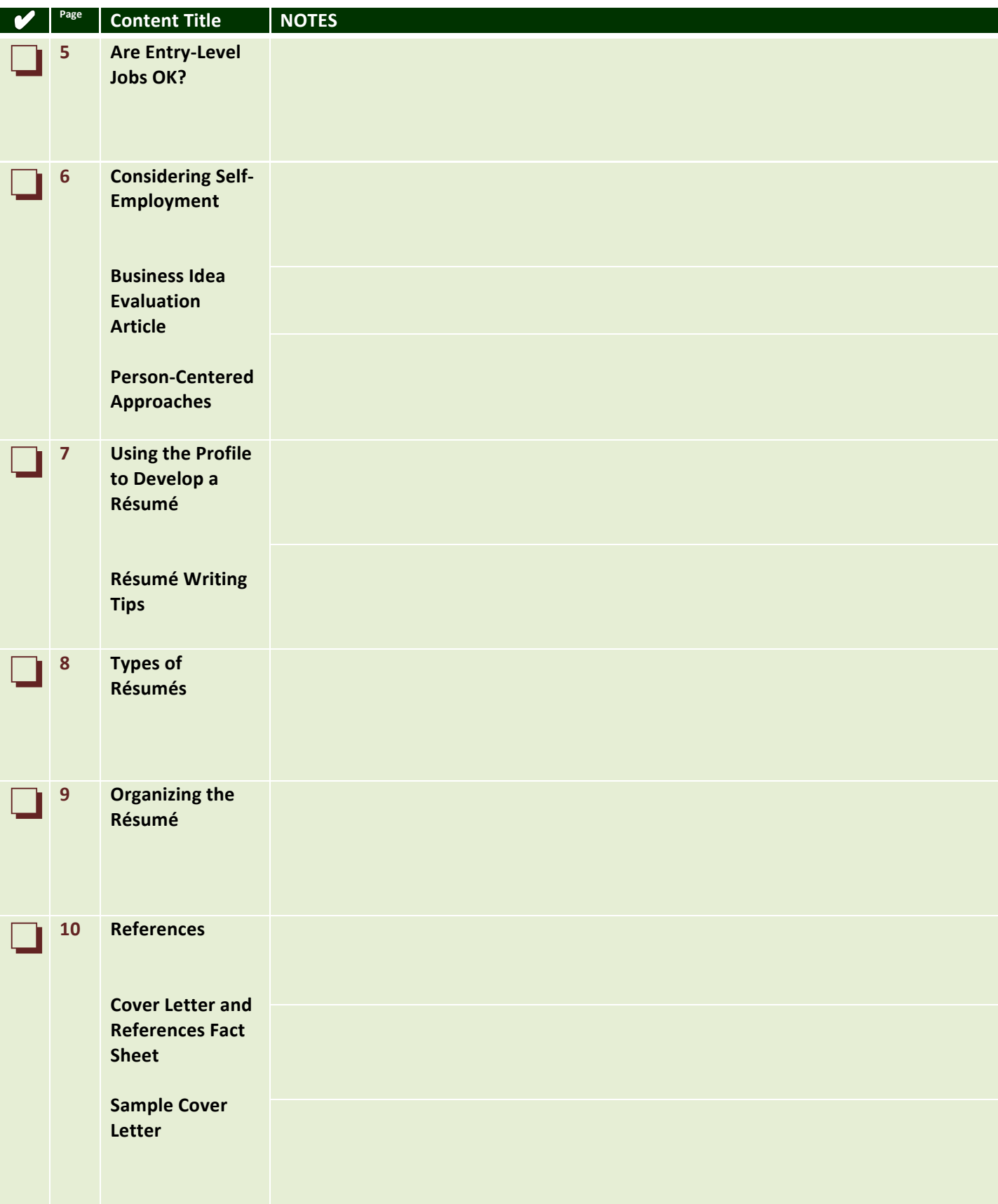

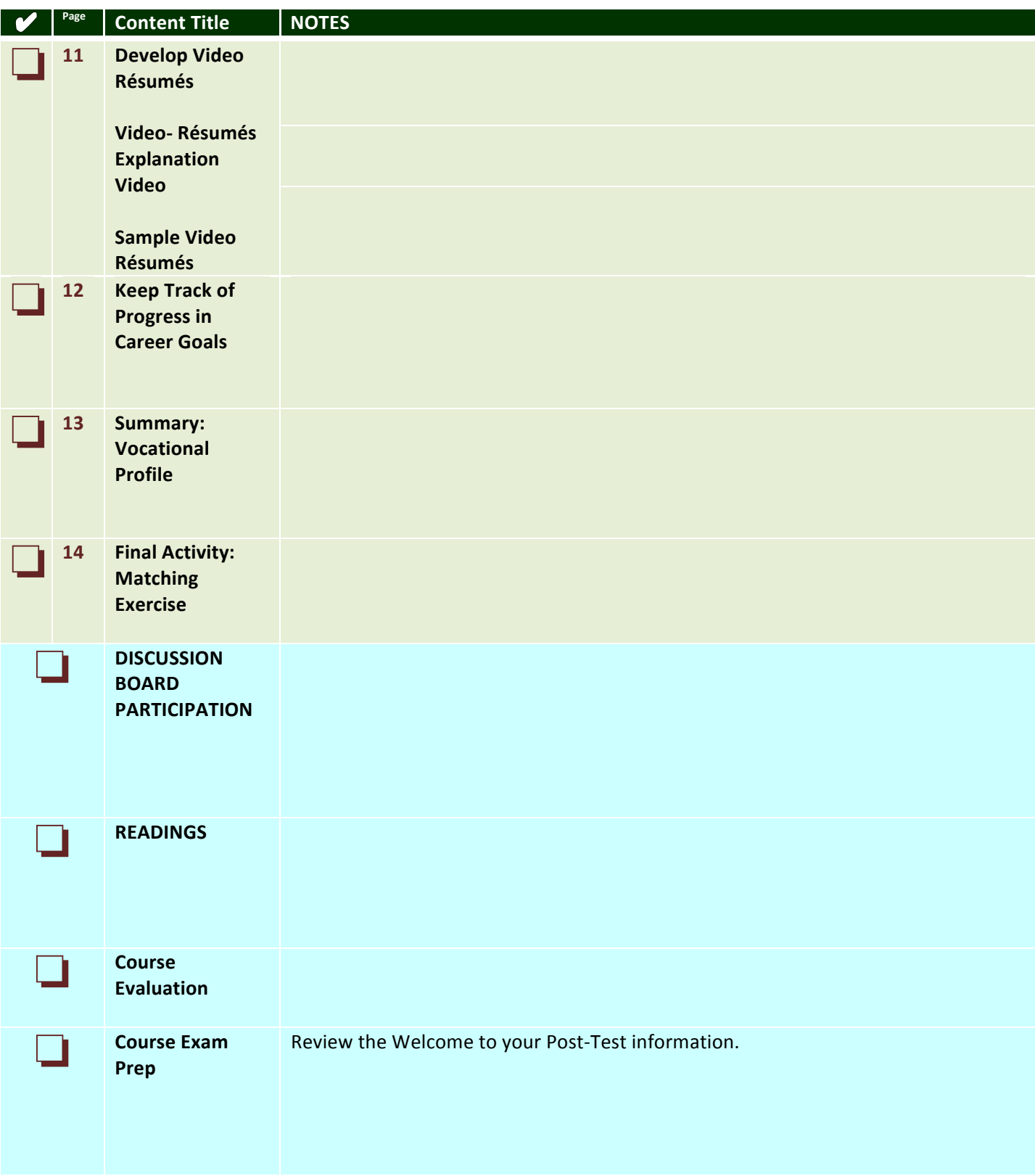